**Universidad Autónoma del Estado de México**

**Ingeniería en Computación**

#### **Administración de Recursos Informáticos**

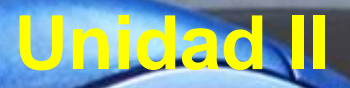

### **ESTUDIO DE VIABILIDAD PARA LA COMPRA DE RECURSOS Y ANÁLISIS DE PROVEEDORES**

**M. en A. Silvia Edith Albarrán Trujillo Septiembre 2017**

# Propósito de la Unidad de Aprendizaje

- APLICARÁ SATISFACTORIAMENTE LOS PRINCIPIOS ADMINISTRATIVOS EN EL USO DE LOS RECURSOS INFORMÁTICOS DE UNA ENTIDAD, DE ACUERDO CON LAS CONDICIONES DE OPERACIÓN Y EL ENTORNO ECONÓMICO, TÉCNICO Y OPERATIVO EN QUE DEBA APLICARSE..
- IDENTIFICARÁ LAS BASES PARA LA ESPECIALIZACIÓN DE DIVERSAS ÁREAS AFINES DE DESARROLLO PROFESIONAL, TALES COMO LA SELECCIÓN Y EVALUACIÓN DEL DESEMPEÑO DEL PERSONAL TÉCNICO DE INFORMÁTICA, LA AUDITORIA INFORMÁTICA EN TODAS SUS VERTIENTES, LA PLANEACIÓN INFORMÁTICA Y LA SELECCIÓN DE EQUIPO Y PROGRAMAS DE CÓMPUTO, ENTRE OTRAS

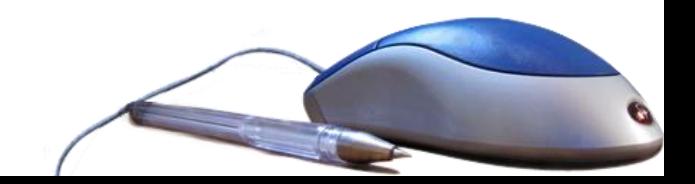

# Estructura de la Unidad de Aprendizaje

- 1. ANALIZAR LA MADUREZ DE UNA ORGANIZACIÓN MEDIANTE HERRAMIENTAS O MODELOS DE APOYO PARA ESTE PROPÓSITO
- 2. INDICAR LOS ASPECTOS QUE DEBEN CONSIDERARSE PARA ELABORAR UN ESTUDIO DE VIABILIDAD PARA LA COMPRA DE RECURSOS Y ANÁLISIS DE PROVEEDORES.
- 3. IDENTIFICAR ADMINISTRACIÓN DE UNA UNIDAD INFORMÁTICA.
- 4. ANALIZAR UN PLAN DE SEGURIDAD PARA UNA UNIDAD INFORMÁTICA.
- 5. CONOCERA EL ENFOQUE DE LA ADMISTRACION DE SERVICIOS EN TECNOLOGIAS DE LA INFORMACION (ITSM) Y DE LA BIBLIOTECA DE INFRAESTRUCTURA DE LAS TECNOLOGIAS DE LA INFORMACION (ITIL) 6. CONOCERÁ LA DIRECCIÓN/GESTIÓN/ADMINISTRACIÓN DE PROYECTOS MEDIANTE MODELOS DE BUENAS PRÁCTICAS

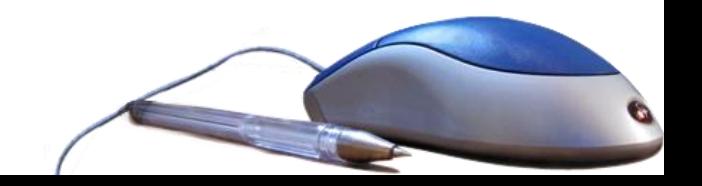

# Guión para el Uso de este **Material**

- La información de esta presentación contiene ideas generales que serán explicadas en la clase.
- Para ampliar la información que se presenta en esta presentación se incluye al final un apartado de bibliografía.
- La presente contiene sólo información de la unidad II, Titulada: INDICAR LOS ASPECTOS QUE DEBEN CONSIDERARSE PARA ELABORAR UN ESTUDIO DE VIABILIDAD PARA LA COMPRA DE RECURSOS Y ANÁLISIS DE PROVEEDORES.
- Una vez concluida esta unidad el alumno tendrá familiaridad con las características que debe tener un Estudio de Viabilidad para la compra de recursos informáticos y análisis de proveedores.

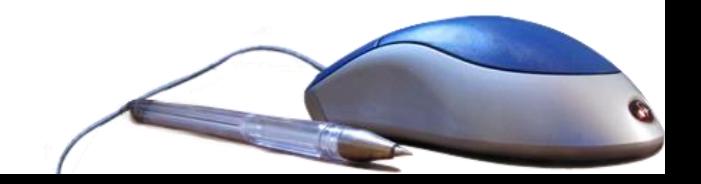

# Contenido del material

- **1. Portada**
- **2. Propósito de la Unidad de Aprendizaje**
- **3. Estructura de la Unidad de Aprendizaje**
- **4. Guión para uso de este material**
- **5. Contenido del material**
- **6. Objetivos de la Unidad II**
- **7. Conceptos básicos (proveedores, tipos de proveedores)**
- **8. Estudio de Viabilidad**
	- **8.1. Objetivo**
	- **8.2. Consideraciones**
	- **8.3. Estructura**
- **9. Evaluación de proveedores**
	- **9.1.Cuestionario a proveedores (definición, objetivo, estructura)**
	- **9.2. Evaluación de proveedores por multicriterio**
	- **9.3. Metodología para evaluar proveedores**
- **10. Conclusiones**
- **11. Referencias**

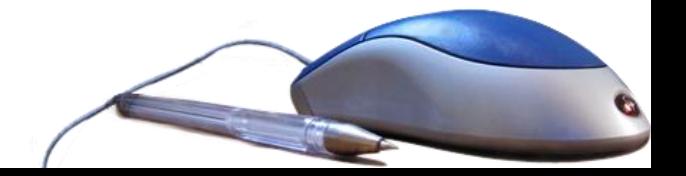

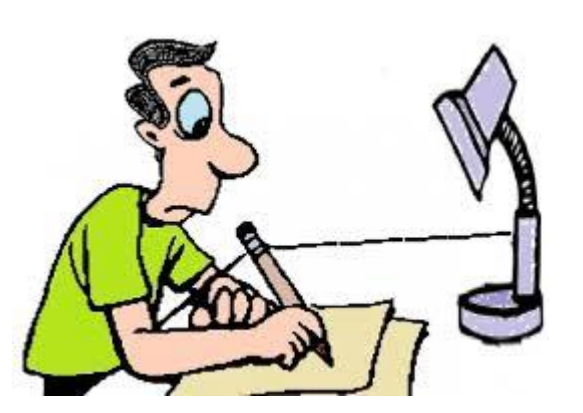

# OBJETIVOS DE LA UNIDAD II

- Dar a conocer que es estudio de viabilidad y partes que lo componen
- Dar a conocer las diferentes formas de adquirir recursos informáticos.
- Dar a conocer cómo se realiza la evaluación de proveedores y los cuestionarios a proveedores

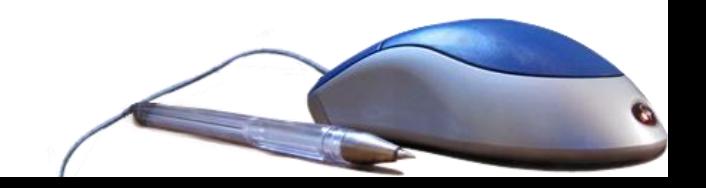

# Conceptos Básicos

# ¿Qué son los proveedores?

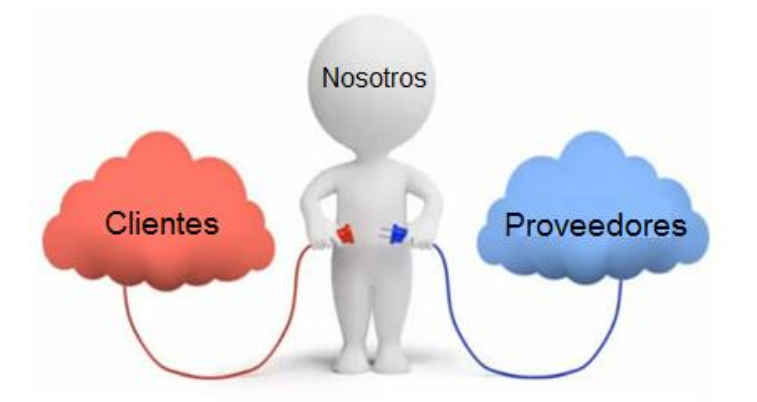

Proveedor es la persona o empresa que abastece con algo a otra empresa o a una comunidad. El término procede del verbo proveer, que hace referencia a suministrar lo necesario para un fin.

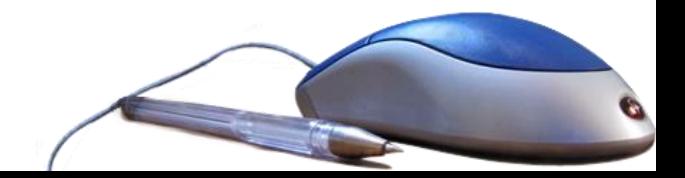

# Tipos de proveedores

De bienes De servicios De recursos

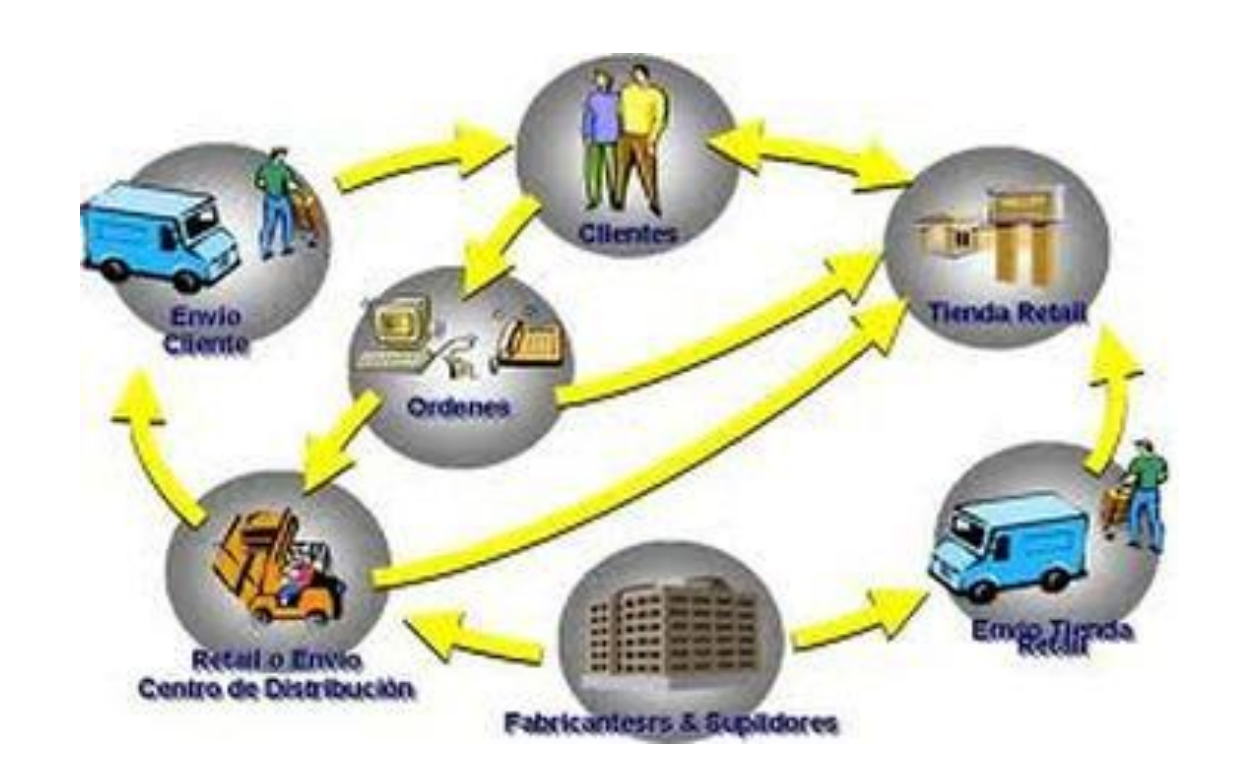

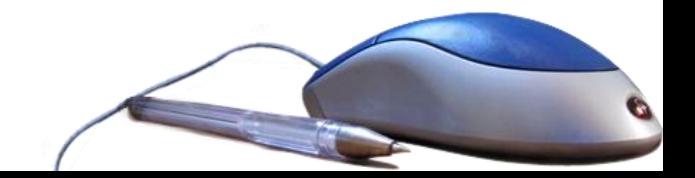

# Tipos de proveedores

- Interno
- Externo

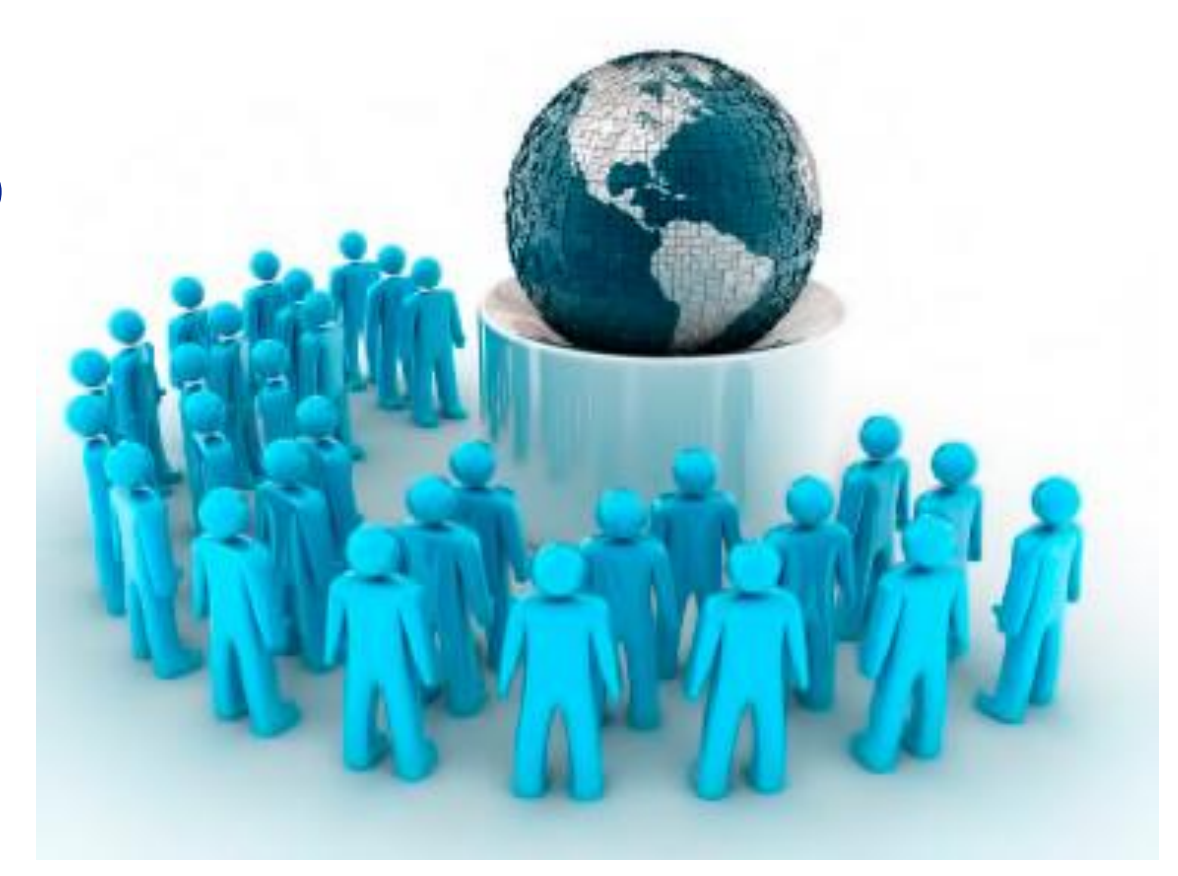

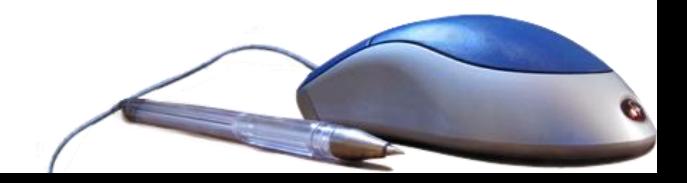

# Tipos de proveedores

- Clasificación para proceso de compras:
	- Normales
	- Confiables
	- Específicos
	- Convenio

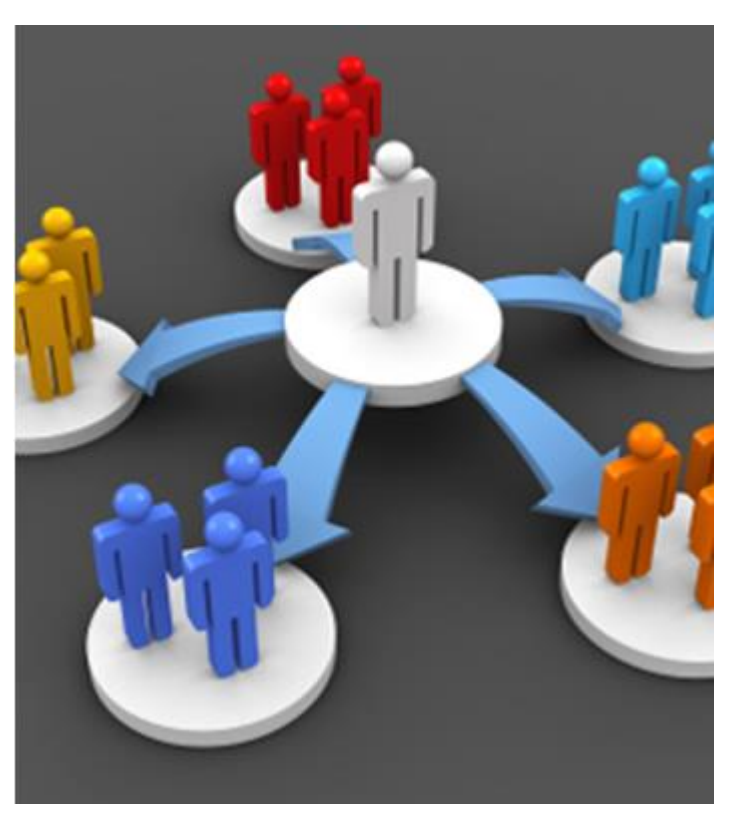

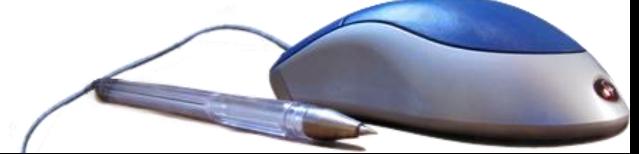

# ¿Qué es un estudio de viabilidad?

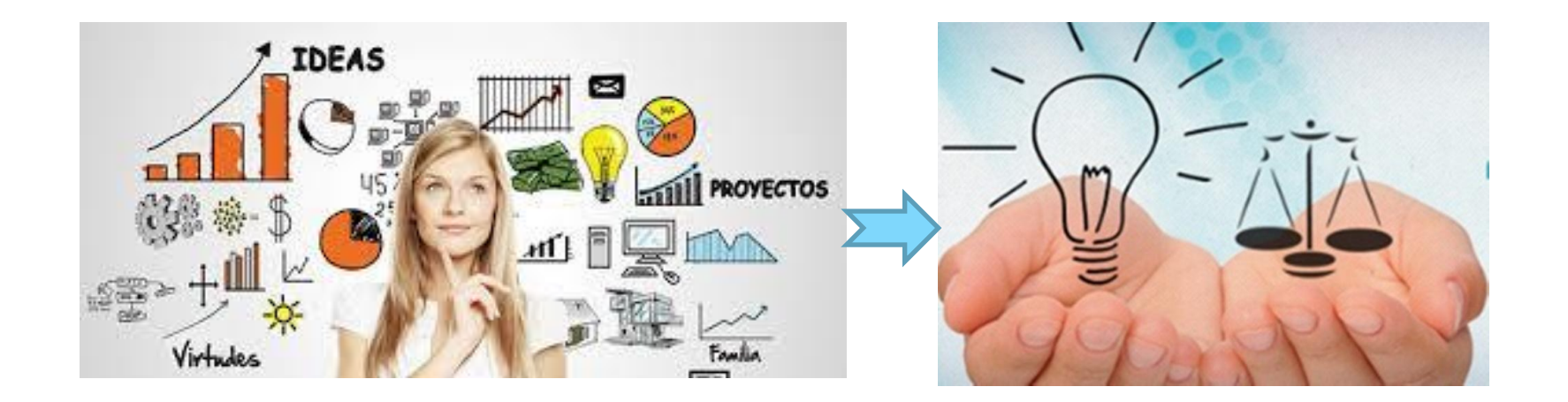

Investigación completa que conduce al conocimiento de si realmente el proyecto aportará los beneficios que se esperan de él

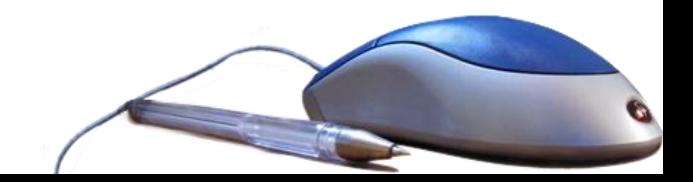

## Estudio de Viabilidad

#### **Objetivo**:

Obtener información real y pertinente en la que se basarán las decisiones que configurarán la estrategia a seguir en la compra de recursos informáticos.

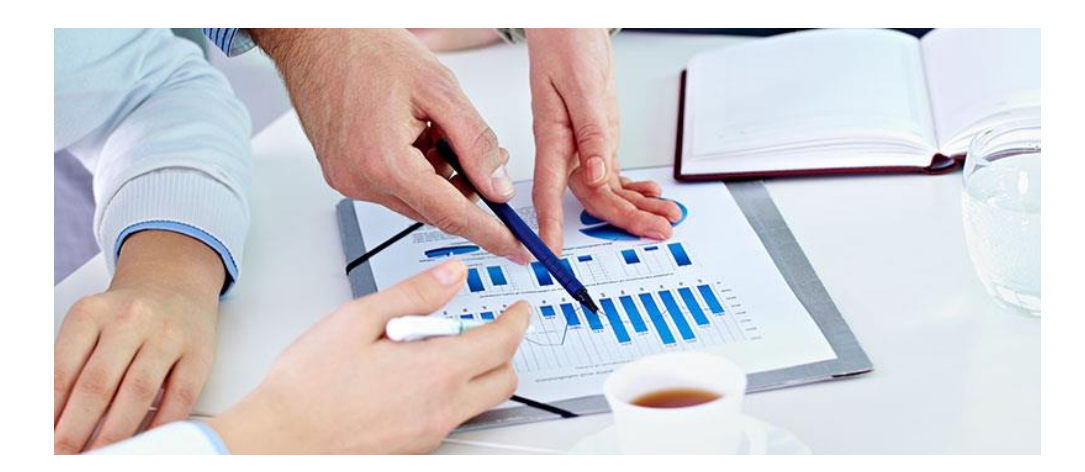

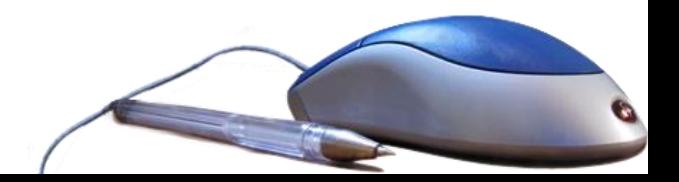

## Estudio de Viabilidad

• Consta de:

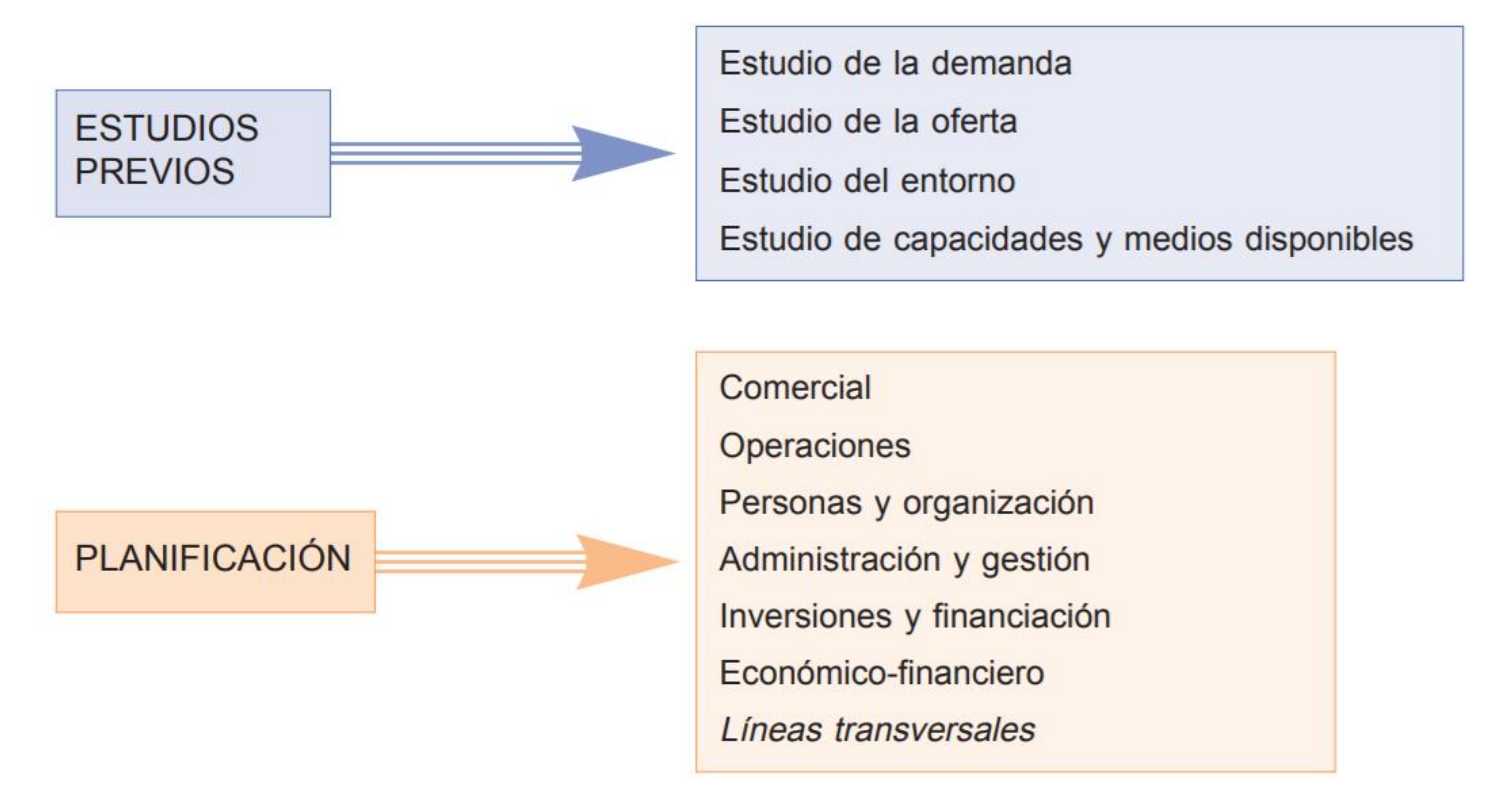

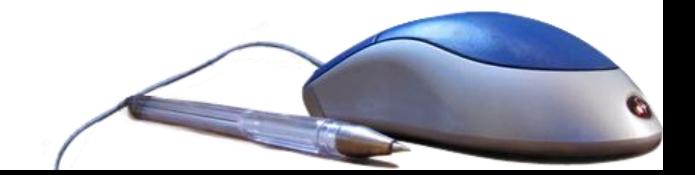

#### **Plan de la empresa**

- Pasos necesarios para lanzar una idea de proyecto.
- Intentar reducir el riesgo lo máximo posible mediante el estudio de la idea en profundidad.

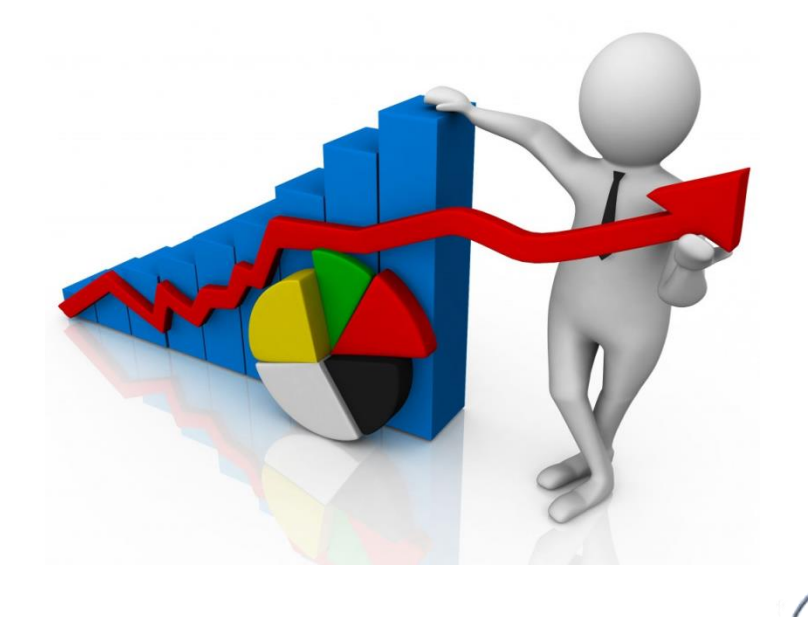

#### **Idea del Proyecto**

- Qué proyecto piensa proponer
- Cómo se le ocurrió la idea.

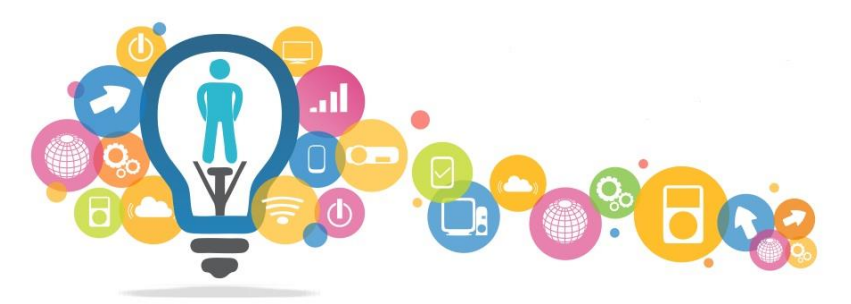

- Objetivos que persigue tanto a corto como a largo plazo.
- Qué producto piensa obtener y qué servicio es el que quiere ofrecer.
- Explicar por qué su producto / servicio, es diferente a otros existentes en el mercado (qué ventaja diferencial tiene con respecto a la competencia) y qué ventajas y beneficios tiene esto para los clientes.
- Cómo es percibido su proyecto en el lugar en concreto en que desea instalarlo
- Si existen o se han desarrollado ideas similares a la suya en el entorno comentar qué resultado están obteniendo.

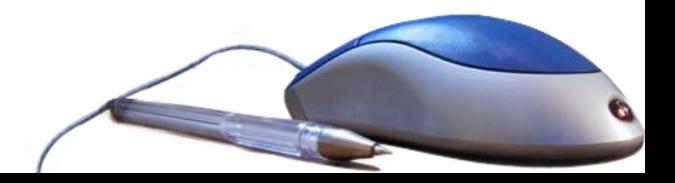

#### **Presupuesto**

A cuánto asciende la inversión necesaria para poner en marcha el proyecto o para mantenerlo en operación.

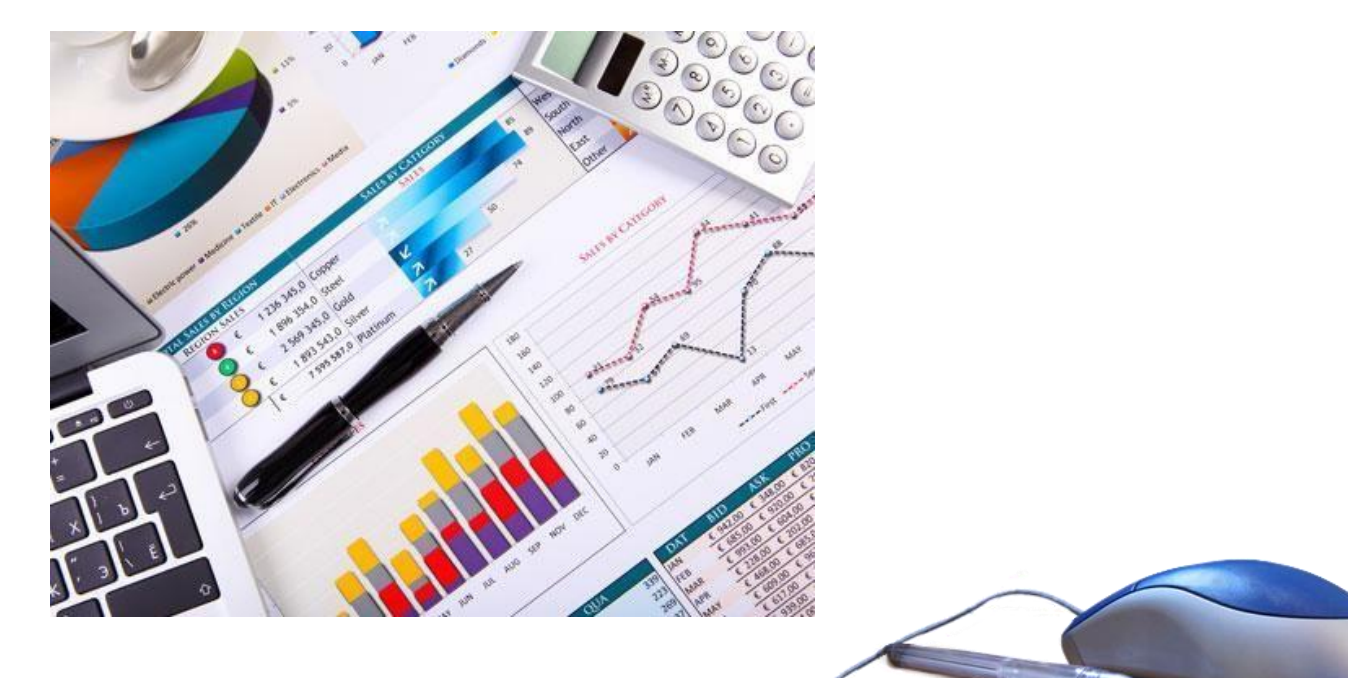

Algunas fallas que se suelen dar al valorar una inversión:

- **Se quedan cosas sin presupuestar**
- **Fallas en los precios**.
- **Fallas en las calidades.**
- **Fallas en las cantidades.**
- **Tiempo de ejecución**.
- **Imprevistos.** Calcule un 20% como margen de seguridad.

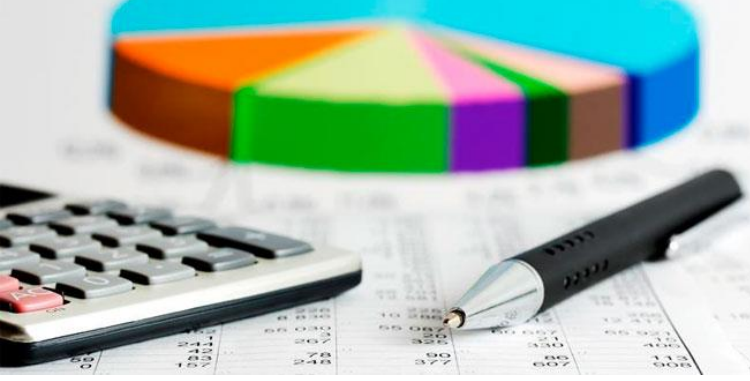

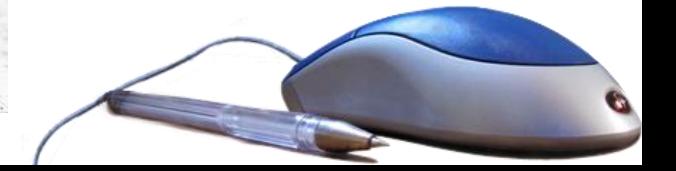

## Formas de adquirir recursos informáticos

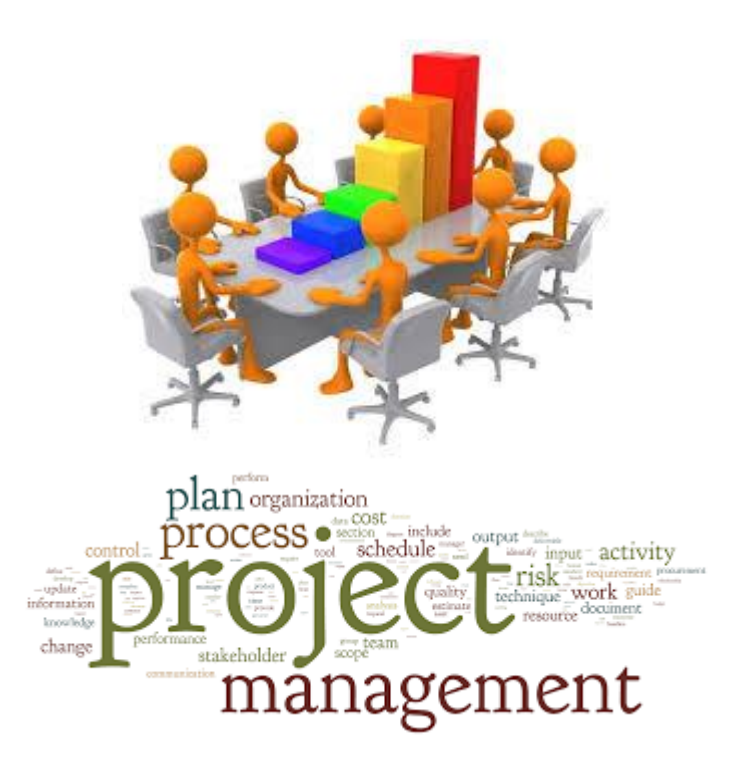

Recursos propios Préstamos bancarios, hipotecas Emisión de obligaciones y bonos Renting Leasing **Forfaiting Confirming** 

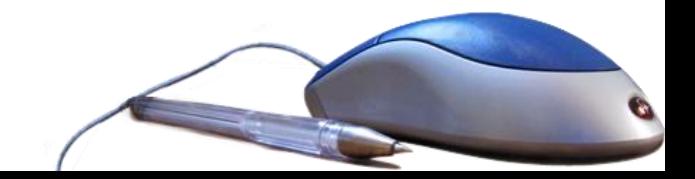

### **Análisis del Entorno**

- Entorno general (lo social, cultural, económico, etc.) Se trata de analizar los factores del entorno general para ver como pueden afectarle y qué incidencia pueden tener sobre la idea.
- Entorno específico. Se refiere al entorno concreto(dónde se va a instalar y con quién se va a relacionar).

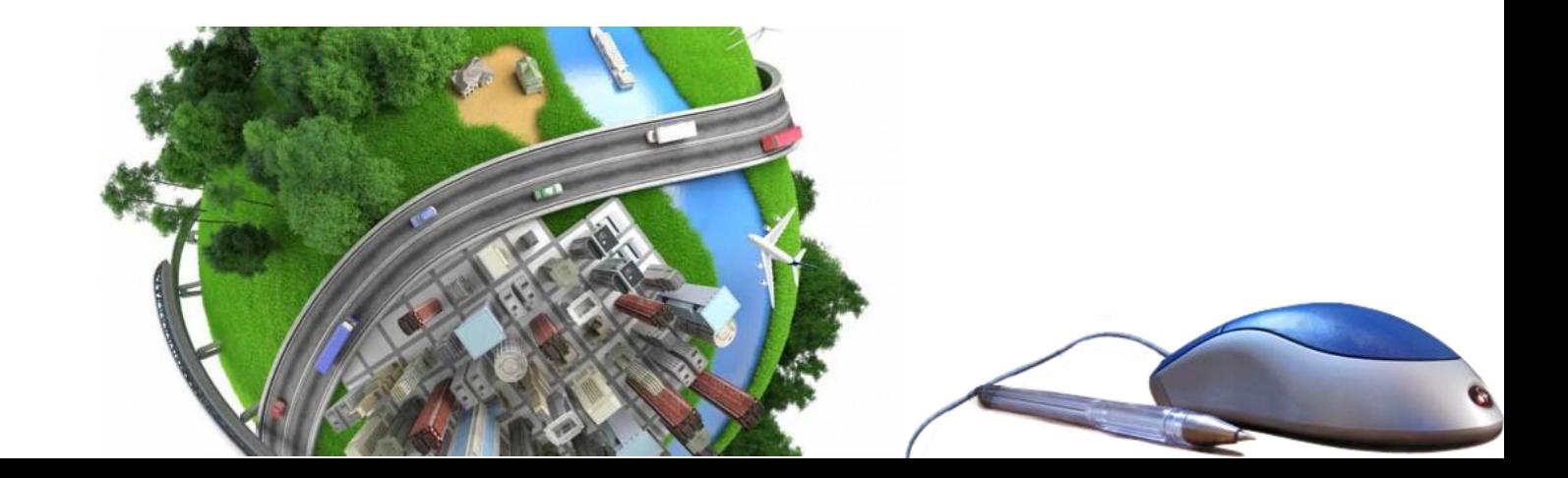

- **Recursos humanos existentes en la empresa**
	- Organigrama
	- Puestos
	- Funciones
	- Responsabilidades del personal

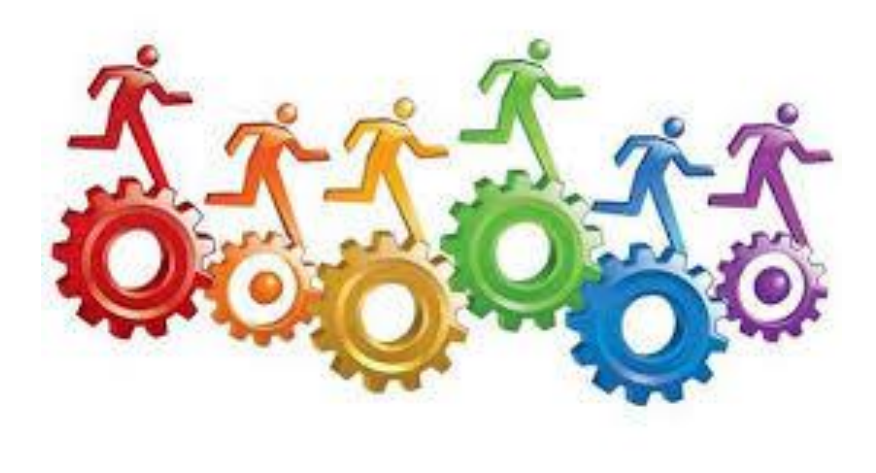

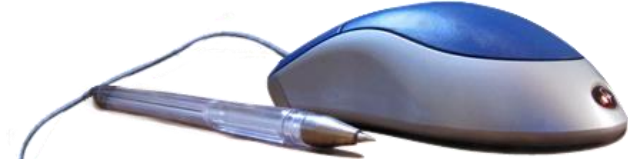

### **Plan Económico Financiero**

– Inversiones necesarias

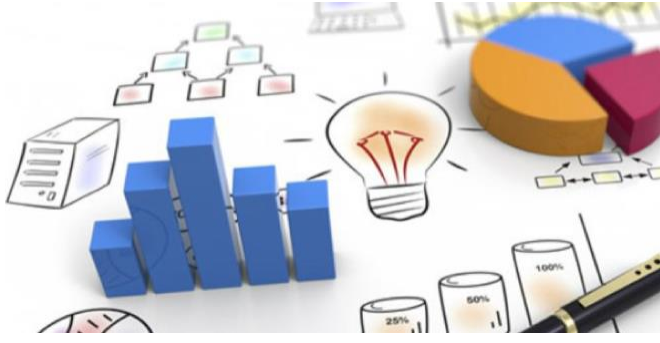

- Cuenta de resultados previsional a 3 años
- Balance de situación
- Tesorería
- Plazo de recuperación de la inversión
- Valor Actual Neto (V.A.N.)
- Tasa Interna de Rentabilidad (T.I.R.)
- Análisis del umbral de rentabilidad o punto muerto
- Análisis de sensibilidad

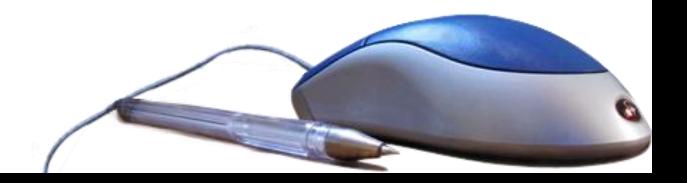

- **Planteamiento del problema**
- **Alcance del proyecto.** Ámbito de aplicación del proyecto en forma clara, concisa y precisa.
- **Análisis de situación:** las fortalezas y debilidades del proyecto. Se debe emplear como hoja de ruta.
- **Definición de requisitos**

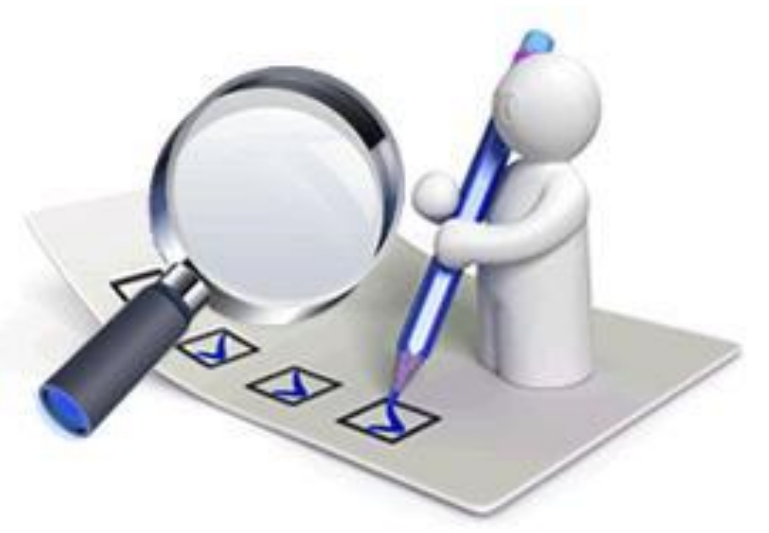

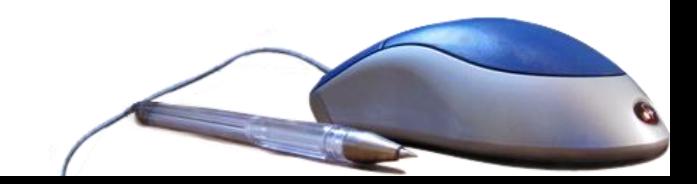

#### • **Determinación del enfoque:**

- Alternativas de solución a cada problema
	- Técnica (existencia, actualización, incrementar)
	- Económica (tiempos y costos)
	- Operativa (existencia de recursos humanos)
- Se evalúa la idoneidad de uso de las estructuras existentes y de las alternativas.

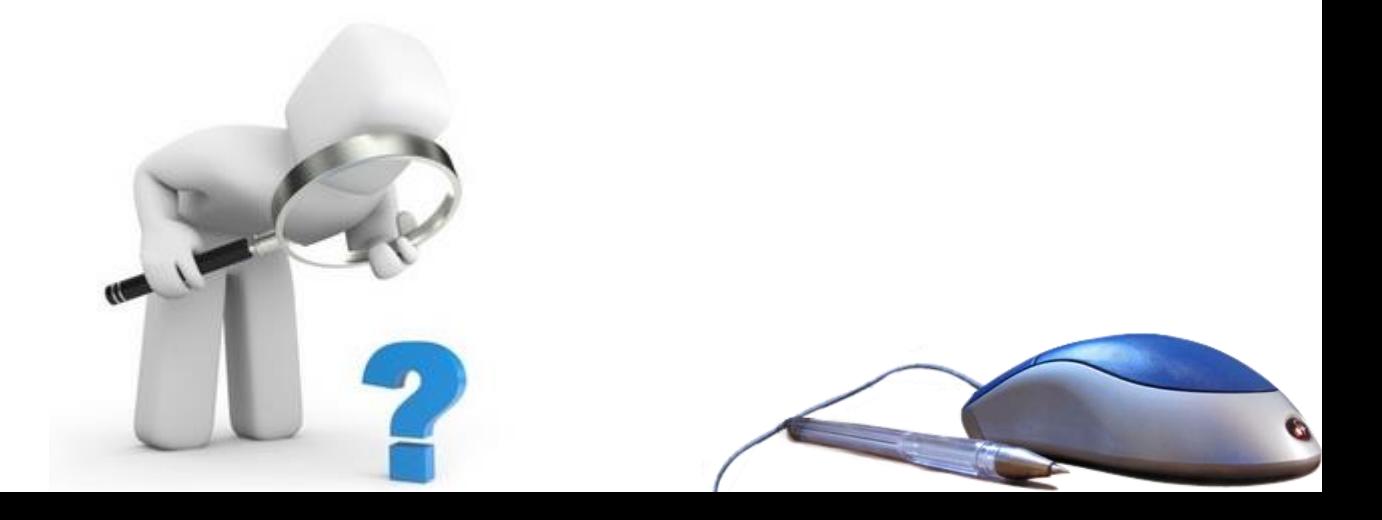

En esta etapa (determinación del enfoque) se deben considerar los tipos de requerimientos, principalmente:

- De usuario
- De red
- De sistema
- De dispositivos

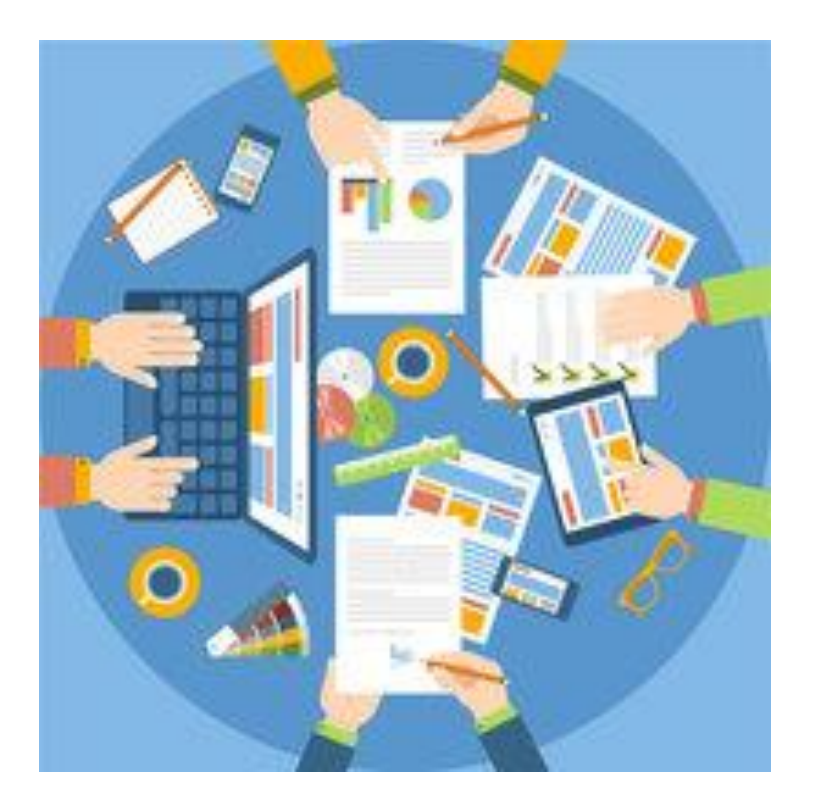

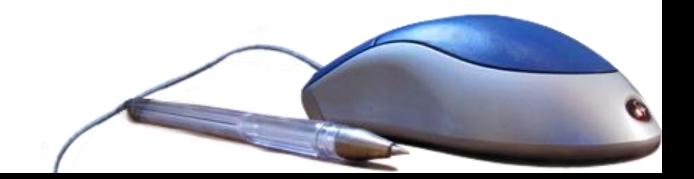

#### • **Evaluación de la viabilidad del proyecto**

- Rentabilidad
- Análisis del costo total estimado del proyecto
- Ruta del proyecto, con fechas de inicio y de fin de las actividades
- Análisis del costo/beneficio y de la rentabilidad de la inversión.
- **Recomendaciones** (una vez analizadas las alternativas)

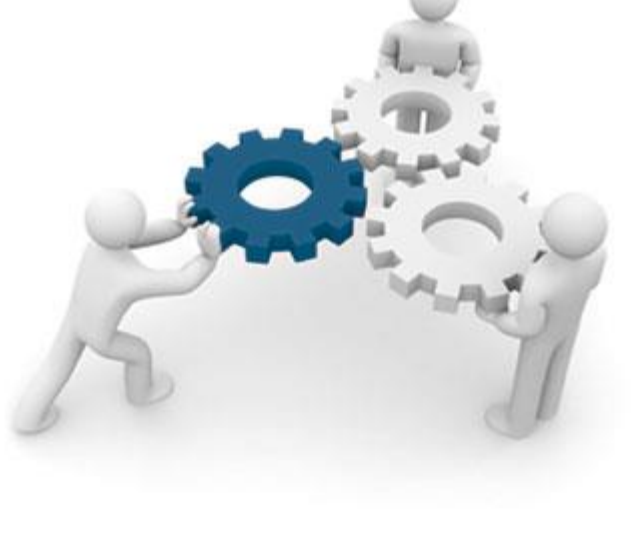

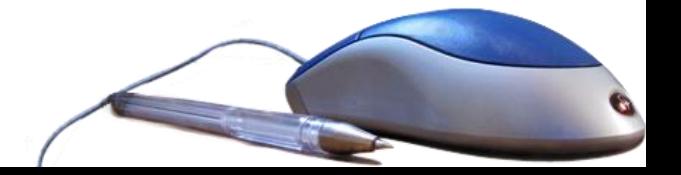

### Cuestionario a proveedores

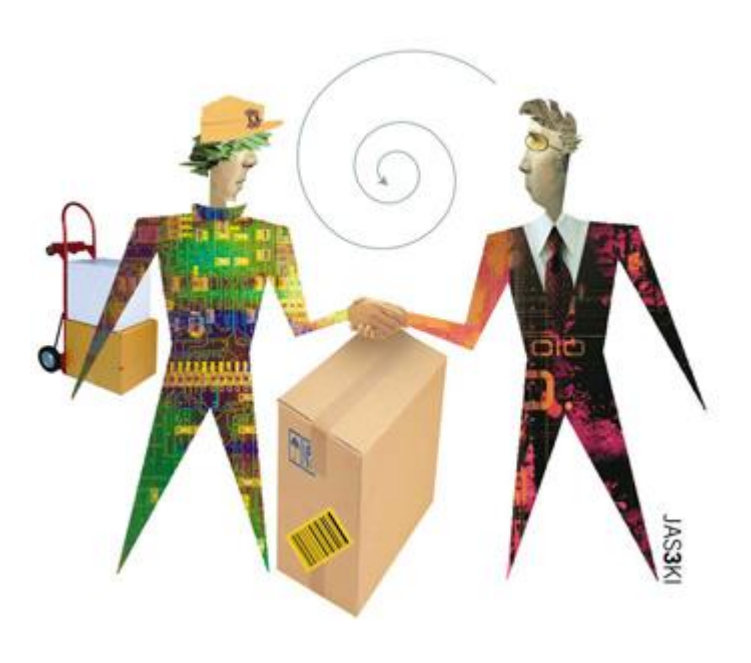

Herramienta que permite obtener información y conjunto de preguntas que deben ser contestadas por los posibles proveedores de hardware o software

Deberá considerar:

- Información básica sobre el proveedor
- Control laboral y conducta ética
- Control del medio ambiente, seguridad y salud

#### **A. Introducción**

A.1. Información de la organización Características de la compañía proveedora Responsabilidad social y medioambiental al nivel de la Compañía o Control laboral y conducta ética

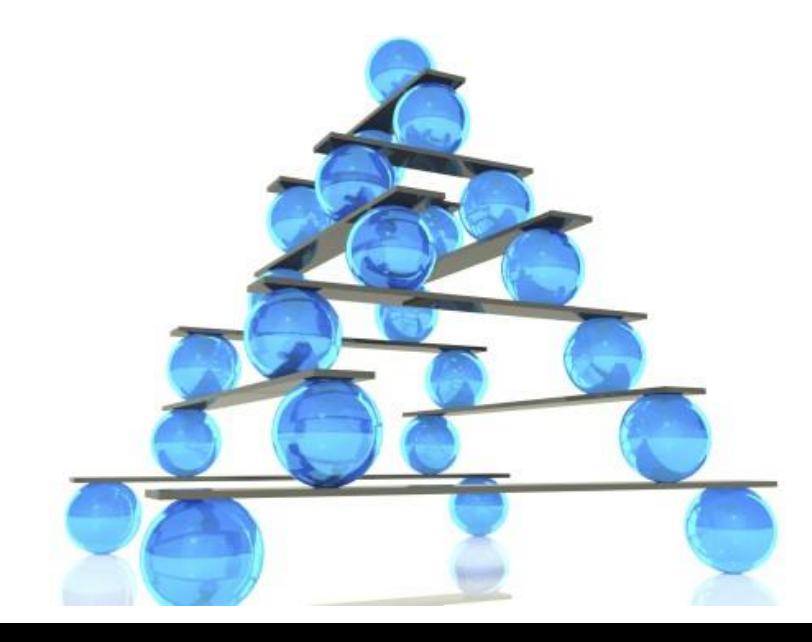

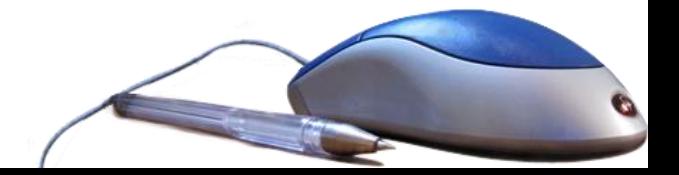

#### **B. Configuración ideal**

Estos recursos (hardware, software y comunicaciones) deberán ser compatibles con la arquitectura y la tecnología, con que se cuenta actualmente.

- B.1. Selección del Hardware
- B.2. Selección de Software

B3. Selección de proveedores de comunicaciones

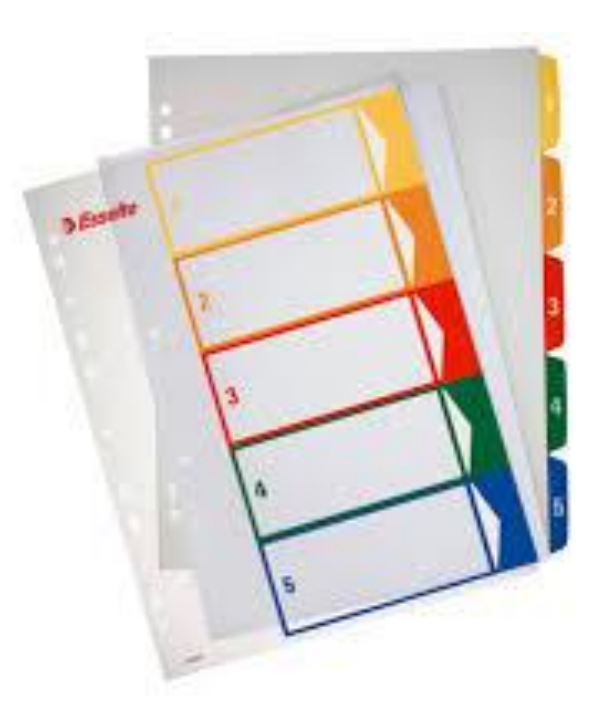

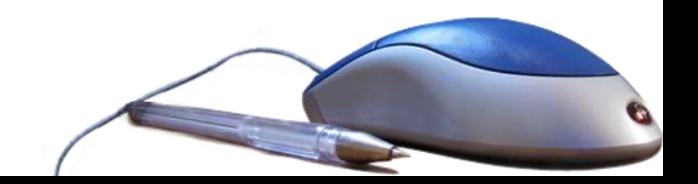

#### **C. Información sobre el proveedor**

- C.1. Datos básicos
- C.2. Posición en el mercado

### **D. Propuesta técnica** D.1. Hardware

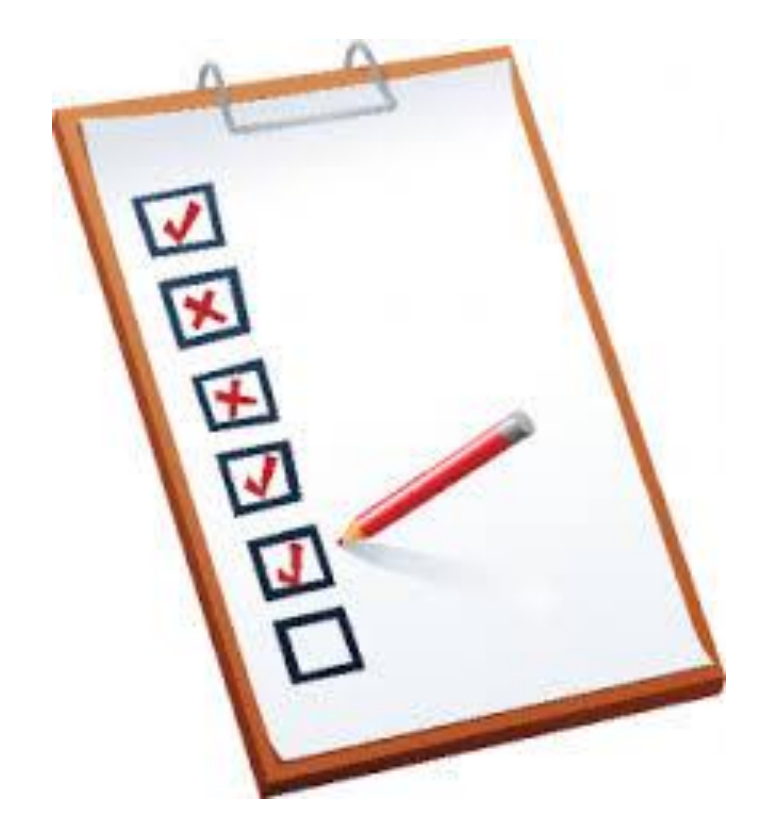

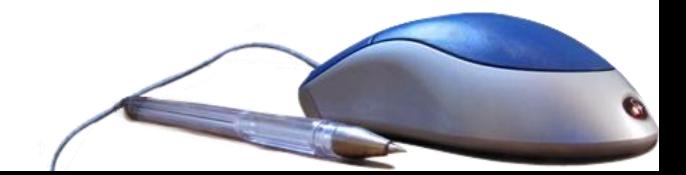

#### **E. Propuesta financiera**

Solicitud de propuesta. (Evaluación de propuesta,f inanciamiento, negociación de Contrato)

**F. Compra** F.1. Tipo de compra

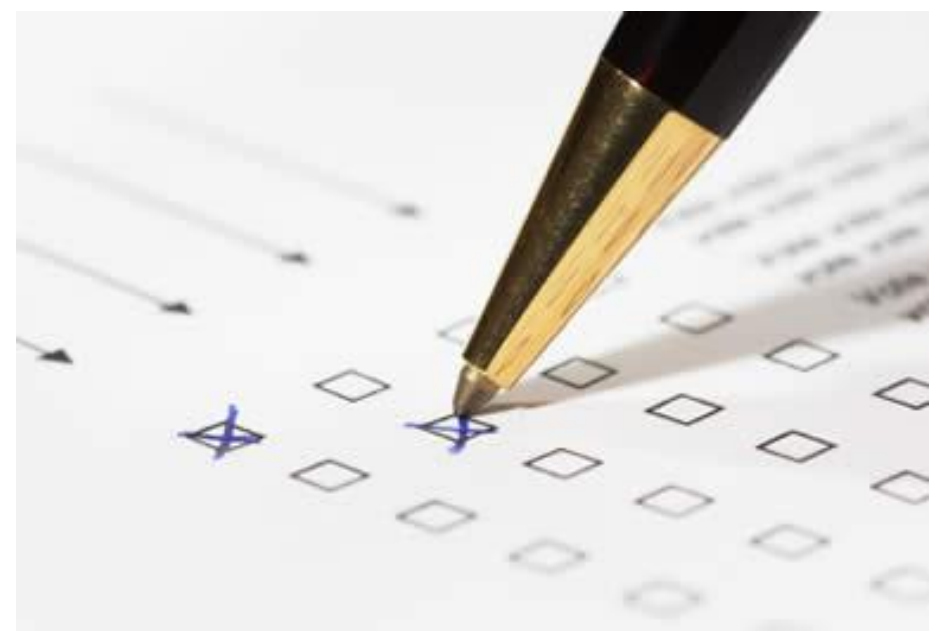

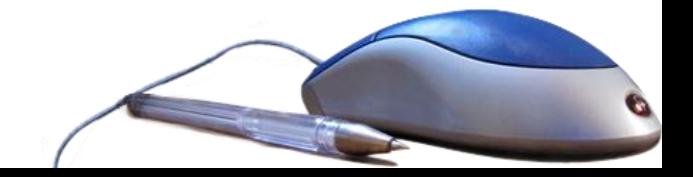

#### **G. Propuesta de servicios (colaterales)**

G.1.Mantenimiento G.2.Asesoría técnica G.3.Capacitación G.4.Soporte técnico

#### **H. Aspectos contractuales**

- H.1. Garantías
- H.2. Incumplimientos

### **K. Benchmarking**

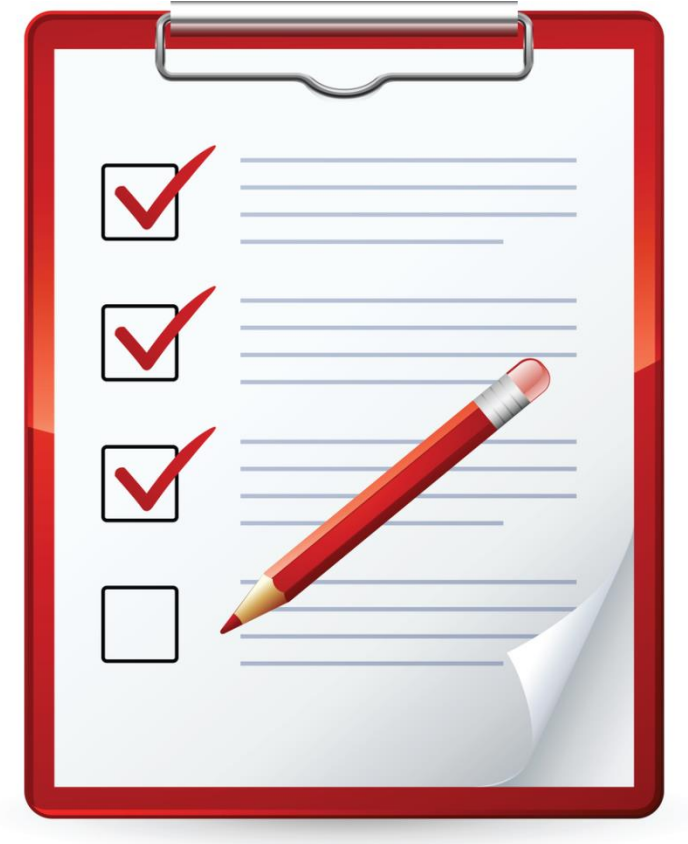

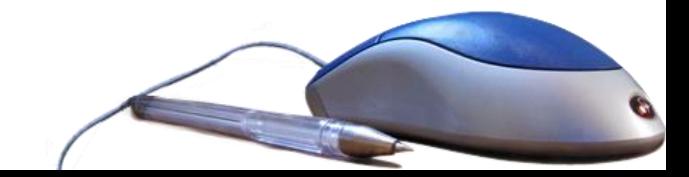

# Algunos apartados de un cuestionario a proveedores

#### **PRIMERA PARTE**

#### **DATOS GENERALES**

Función: () estratégica; () táctica; () operativa

Edad: () 18 a 25 años; () 26 a 35 años; () 36 a 45 años; () 46 a 55 años; () más de 56 años

Género: ( ) masculino: ( ) femenino Antigüedad: años meses

#### I. LA ORGANIZACIÓN

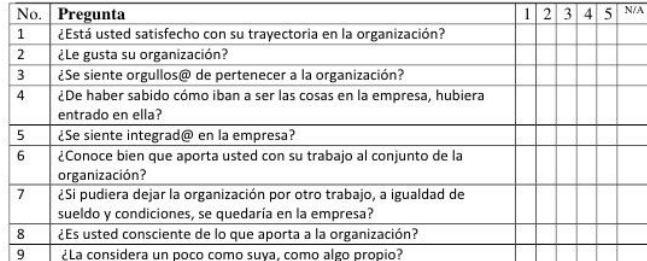

#### **II. CONDICIONES AMBIENTALES**

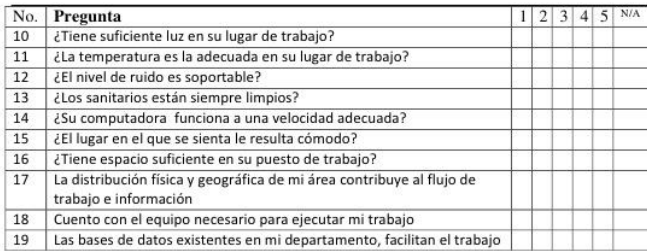

#### III. ERGONOMÍA

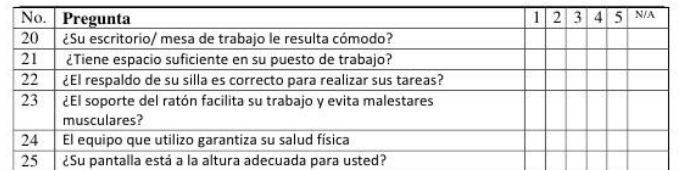

#### **IV. PUESTO DE TRABAJO**

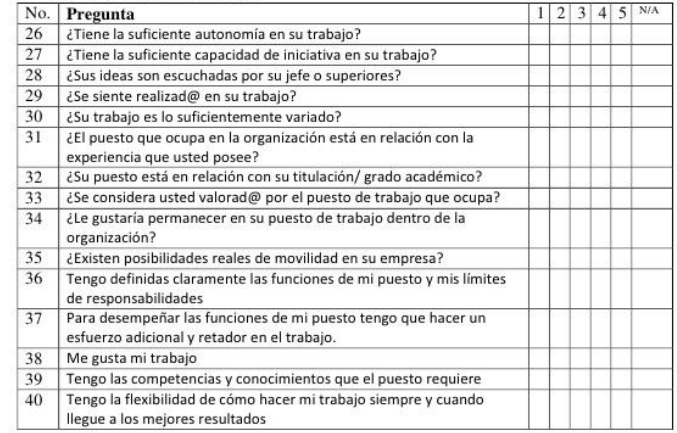

#### V. COMPAÑEROS DE TRABAJO

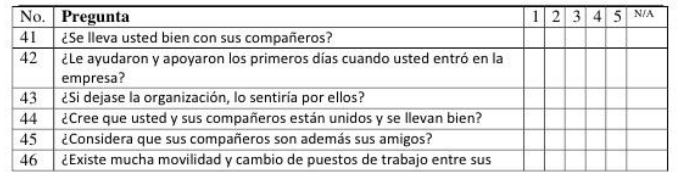

## Evaluación de proveedores por multicriterio

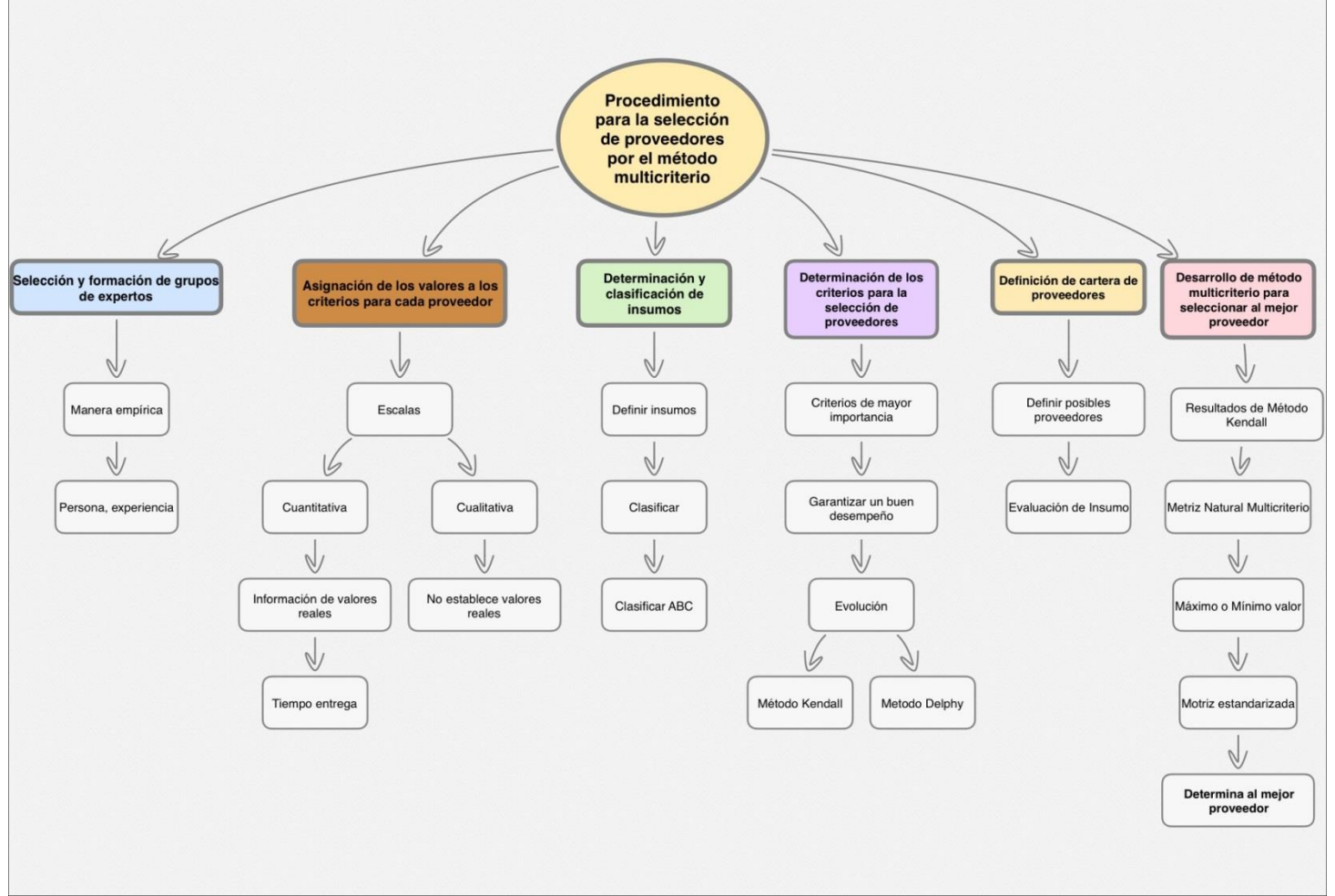

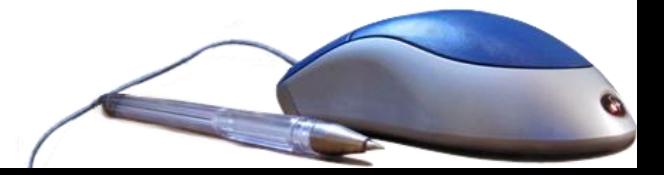

1. IDENTIFICACIÓN Y ESPECIFICACIÓN DE LAS NECESIDADES (Qué se necesita; cuál es el problema; qué se espera lograr con el nuevo proyecto; con qué recursos se cuenta y qué posibilidades se tiene de obtener nuevos recursos)

#### 2. ANÁLISIS DE LAS NECESIDADES Y BÚSQUEDA DE ALTERNATIVAS

(Estudio de la situación actual; delimitando al problema y posibles soluciones, con sus respectivos alcances. Esto permite la construcción del modelo y facilitar su correcta conclusión)

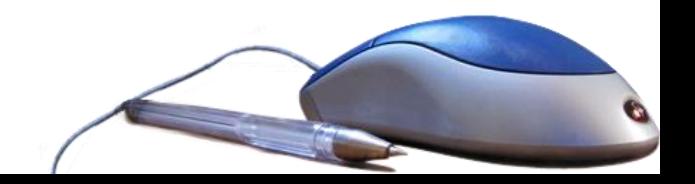

#### 3. IDENTIFICACIÓN DE LOS POSIBLES PROVEEDORES

(Establecer contacto, convocar a los proveedores a que realicen sus propuestas comerciales en función de los requerimientos descriptos)

#### 4. UBICAR LA COMPRA Y EL CRITERIO DE USO.

(Establecer los criterios y la metodología a ser aplicada en la evaluación de las propuestas presentadas, por los proveedores)

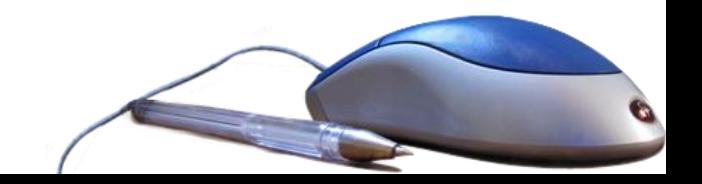

#### 5. EVALUAR ALTERNATIVAS

(Seleccionar de todas las propuestas, por parte de los proveedores; se las dos o tres principales)

#### 6. DISPONIBILIDAD DEL PRESUPUESTO

( De cada uno de los proyectos seleccionados, se debe realizar una evaluación de inversión. Pueden aplicarse técnicas financieras que analicen el flujo de caja, tales como: Valor actual neto, Tasa interna de retorno, Tasa diferencial)

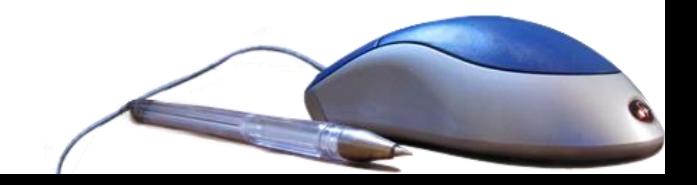

7. EVALUAR ALTERNATIVAS ESPECÍFICAS.

(Realizar un test de cada uno de las propuestas seleccionadas, verificar el cumplimiento de los requisitos que fueron especificados por la empresa y asumidos por el proveedor)

8. NEGOCIAR.

(Ajustar los detalles del traspaso, entre el proveedor y la empresa)

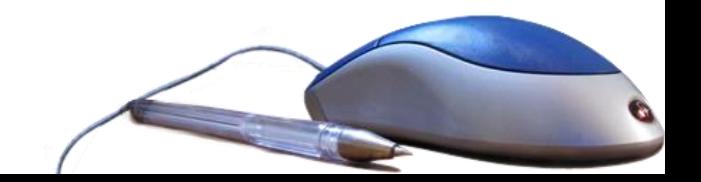

9. ADQUIRIR.

(Efectuar la adquisición mediante la firma del contrato e incorporar el bien al patrimonio de la empresa)

10. INSTALACIÓN DEL SOFTWARE O HARDWARE. (Instalar software o hardware donde éstos van a trabajar y entrenar a los usuarios para su manejo)

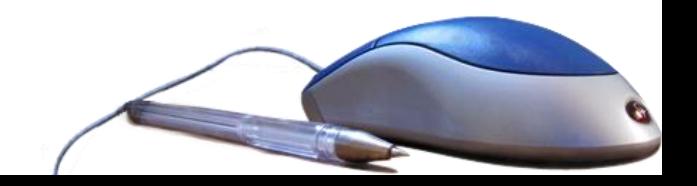

11. EVALUACIÓN POSTERIOR A LA COMPRA DEL SOFTWARE O HARDWARE SELECCIONADO.

(Identificar puntos débiles y fuertes del equipo adquirido, que permitan valorar su funcionamiento)

#### 12. CONCLUSIÓN

(Presentar un resumen de una o dos páginas donde se explique lo esencial del estudio de viabilidad).

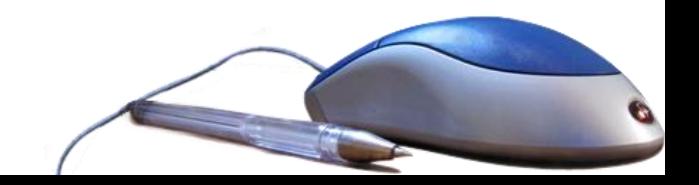

# Conclusiones

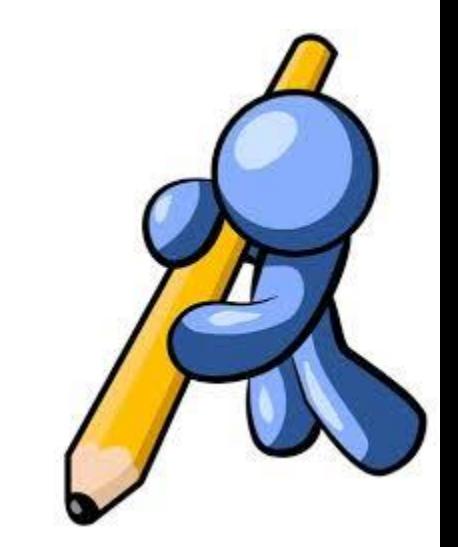

- Los proveedores son parte importante en un proyecto en el que se involucre la compra de recursos.
- El estudio de viabilidad para la compra de recursos informáticos es una parte importante en la adquisión de hardware y software y contiene información que apoya en las decisiones del equipo y software a adquirir en los proyectos.

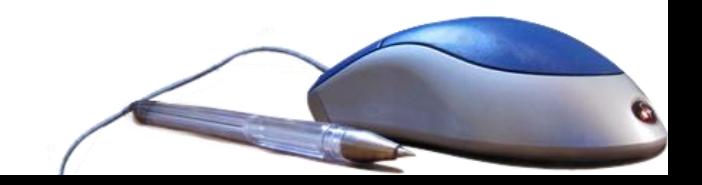

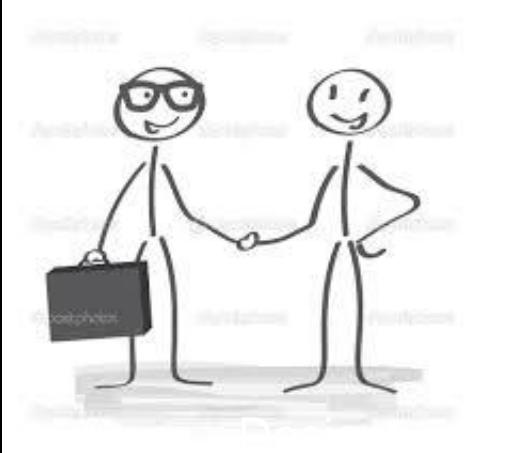

# **Conclusiones**

- Existen diferentes formas de adquirir recursos informáticos y se debe hacer una evaluación de la forma que más conviene a la empresa y al proyecto
- La evaluación de proveedores es importante al adquirir recursos y para ello se debe conocer alguna forma de evaluarlos, como es el enfoque multicriterios y los instrumentos que apoyan para adquirir información de los mismos como son los cuestionarios a proveedores.

# **Referencias**

- 1. Herramientas. Disponible en:
	- <https://www.gob.mx/busqueda?utf8=%E2%9C%93&site=promexico&q=proveedores> . Fecha de consulta 12 de septiembre de 2017.
- 2. Prooveedores, tipos de proveedores, clasificacion de proveedores. Disponible en: <http://contables.mizancudito.com/2014/10/proveedores.html>. Fecha de consulta 12 de septiembre de 2017.
- 3. Sistema de clasificación de proveedores. Disponible en: [http://www.shell.com/business-customers/shell-for-suppliers/qualify-as-a-supplier-to](http://www.shell.com/business-customers/shell-for-suppliers/qualify-as-a-supplier-to-shell/_jcr_content/par/textimage_1243601949.stream/1447247708806/2757691c5efe4da66dbf29c1a95e16a71c64f303172c9efd8170561c8a54ef06/spanish.pdf)[shell/\\_jcr\\_content/par/textimage\\_1243601949.stream/1447247708806/2757691c5ef](http://www.shell.com/business-customers/shell-for-suppliers/qualify-as-a-supplier-to-shell/_jcr_content/par/textimage_1243601949.stream/1447247708806/2757691c5efe4da66dbf29c1a95e16a71c64f303172c9efd8170561c8a54ef06/spanish.pdf) [e4da66dbf29c1a95e16a71c64f303172c9efd8170561c8a54ef06/spanish.pdf.](http://www.shell.com/business-customers/shell-for-suppliers/qualify-as-a-supplier-to-shell/_jcr_content/par/textimage_1243601949.stream/1447247708806/2757691c5efe4da66dbf29c1a95e16a71c64f303172c9efd8170561c8a54ef06/spanish.pdf) Fecha de consulta 12 de septiembre de 2017.
- 4. ¿Qué es un plan de viabilidad? Componentes y metodología. Disponible en: [http://www.dhl.hegoa.ehu.es/iedl/Materiales/4\\_Que\\_es\\_PV.pdf.](http://www.dhl.hegoa.ehu.es/iedl/Materiales/4_Que_es_PV.pdf) Fecha de consulta: 12 de septiembre de 2017.
- 5. El estudio de viabilidad de los proyectos. Disponible en: [https://www.esan.edu.pe/apuntes-empresariales/2016/09/el-estudio-de-la-viabilidad](https://www.esan.edu.pe/apuntes-empresariales/2016/09/el-estudio-de-la-viabilidad-de-los-proyectos/)[de-los-proyectos/](https://www.esan.edu.pe/apuntes-empresariales/2016/09/el-estudio-de-la-viabilidad-de-los-proyectos/). Fecha de consulta: 13 de septiembre de 2017.
- 6. Hernández Alvarez Federico , Sistema de Administración de Recursos Informáticos (Modelos y Datos), 2012. Eae Editorial Academia Española. ISBN-13:978- 3659056420
- 7. Aguilar Gildardo. Administración de Recursos Informáticos, 2012, Eae Editoria Academia Española. ISBN-13: 978-3848462766